# Scann3rD

## Scann3rD

## Kayle Knops en Gijs Creugers

Schrijvers: Kayle Knops en Gijs Creugers © 2014 Gijs Creugers en Kayle Knops ISBN: 9789402116625

Gijs Creugers *gijscreugers@gmail.com* Kayle Knops *kayle.knops@gmail.com*

## Inhoud

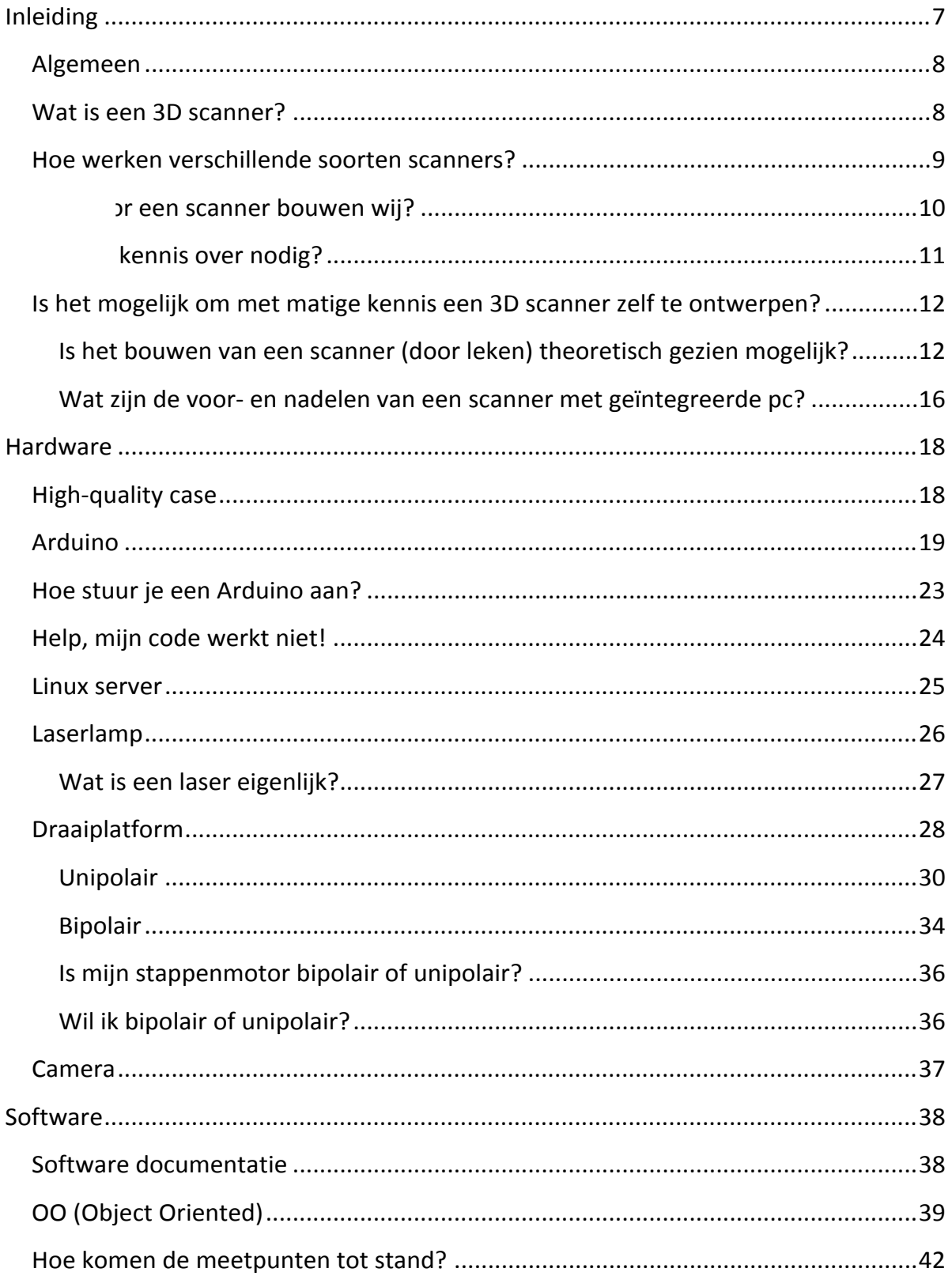

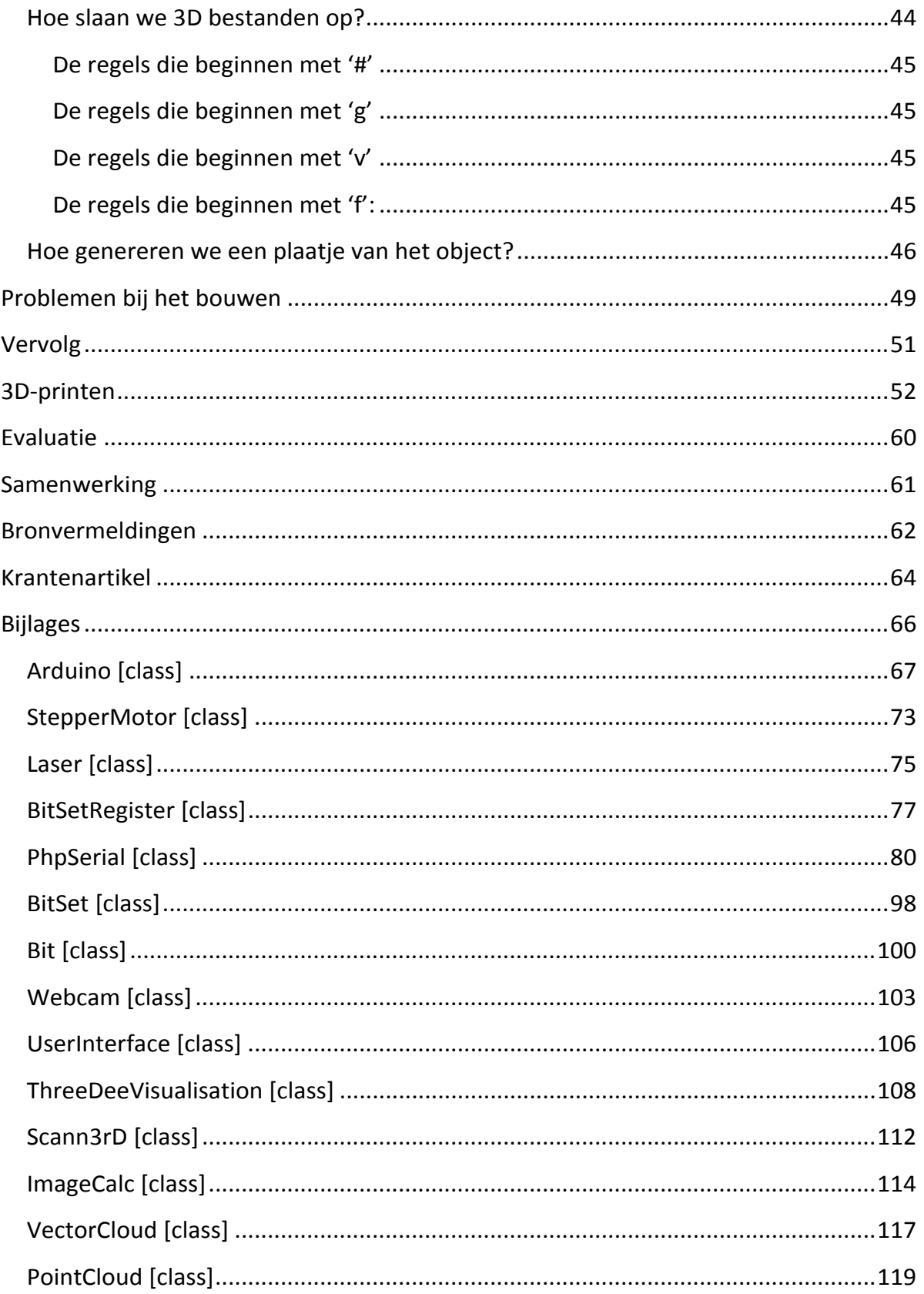

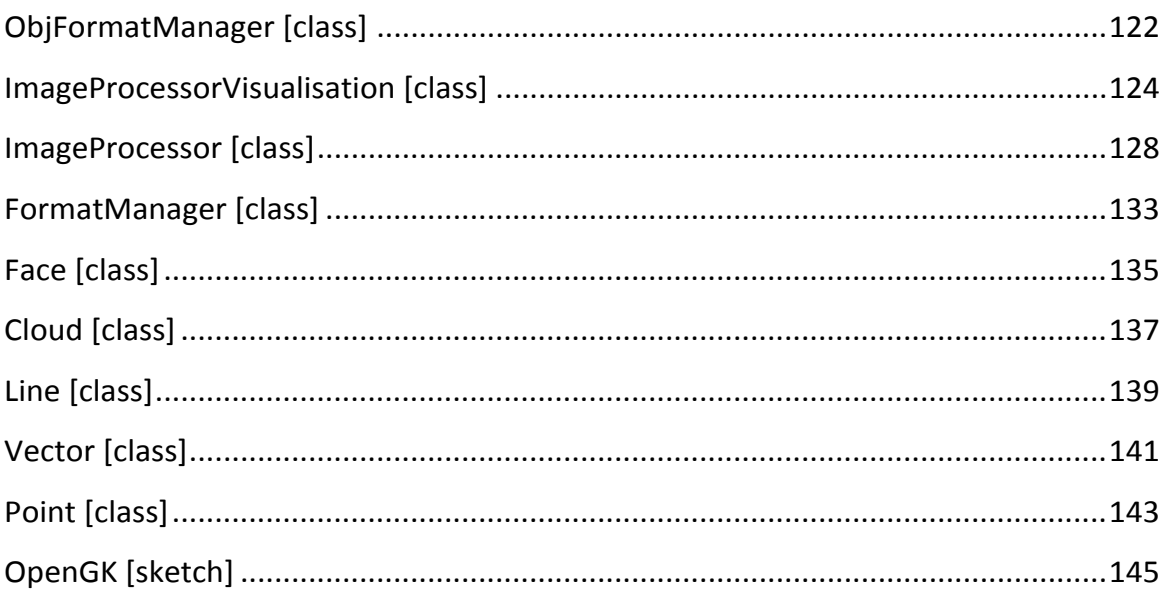

### **Inleiding**

#### *Algemeen*

In ons onderzoek zullen we veel tijd steken in het bouwen van een 3D laserscanner, de Scann3rD, waarbij we stap voor stap zoveel mogelijk keuzes maken omtrent de kwaliteit van het scannen. Alle variabelen die we tegenkomen zullen we dan ook noteren en gebruiken in ons verslag. Ons verslag kan een bron van inspiratie zijn voor mensen die hun eigen 3D scanner willen bouwen, maar nog niet weten waar ze rekening mee moeten houden. Ons `onderzoek` is dus eigenlijk het bouwen van een 3D scanner. In dit hoofdstuk beschrijven we wat een 3D laserscanner is en in de rest van ons verslag beschrijven we hoe we de onze hebben gebouwd.

#### *Wat is een 3D scanner?*

Een 3D-scanner is een apparaat dat een beeld maakt van een driedimensionale omgeving zoals ook een fotocamera dat doet maar dan met als extra dat van elk vastgelegd punt in de ruimte ook de afstand tot het apparaat wordt vastgelegd. Het resultaat is een driedimensionale puntenwolk. Deze puntenwolk kan worden gebruikt als basis voor driedimensionale reconstructie in bijvoorbeeld een CADprogramma maar kan ook gebruikt worden om het gescande voorwerp na te maken met een 3D printer.

#### *Hoe werken verschillende soorten scanners?*

3D scanners worden bijna altijd gemaakt met behulp van een laser. Een scanner maakt een puntenwolk door van elk punt de afstand tot de laser te berekenen. Dit kan op 2 verschillende manieren;

- De laser produceert een lichtstraal in een bepaalde richting, het tijdsverschil tussen het inschakelen van de lichtstraal en het opvangen van het gereflecteerde licht vermenigvuldigd met de lichtsnelheid is dan de afstand die het licht heeft afgelegd; daarvan de helft (het licht moet immers heen en terug) is de afstand tot het voorwerp. Deze techniek wordt vooral gebruikt bij grote afstanden, de afstand tot de maan is bijvoorbeeld ook op deze manier bepaald. Bij nauwkeurige tijdwaarnemingapparatuur levert deze manier precieze resultaten op.
- De andere techniek, die ook wij in onze scanner gebruiken, werkt met behulp van driehoeksmeting: niet de reistijd van het licht, maar de hoek tussen het uitgezonden en het teruggekaatste licht is dan de maat voor de afstand. Als het voorwerp in het oneindige zou staan komt de lichtstraal parallel terug (de hoek is dan 0) als het voorwerp heel dichtbij zou staan, is de hoek juist groot. In de 3D-scanner wordt de laser op een punt in de ruimte gericht, waarbij voor elke gemeten afstand de hoek van het gereflecteerde licht wordt vastgelegd. Samen met de afstand van de laser tot de camera ligt daarmee ook de positie van elk gemeten punt in de ruimte vast. Dit principe wordt verder uitgelegd onder het kopje "software, hoe slaan we de meetpunten in een 3D bestand digitaal op". Deze techniek is geschikter bij kleine afstanden, maar minder geschikt bij grote afstanden om bij grote afstanden nog nauwkeurig te kunnen zijn moeten de camera en de laser erg ver uit elkaar staan.

Verder is er ook nog een manier die wordt gebruikt in applicaties voor smartphones. Bij deze manier worden er veel foto's gemaakt. Speciale software 'legt ze dan over elkaar' en aan de hand van de verschillen wordt er een 3D beeld gegenereerd. Op deze manier ontstaat er geen geavanceerde 3D weergave maar doordat de foto's 'erop geplakt zijn' kloppen de kleuren en texturen wel en ziet het er toch realistisch uit. Deze manier word dan ook niet gebruikt om voorwerpen te kopiëren of iets dergelijks, maar hoofdzakelijk 'for fun' of om mensen door een virtuele ruimte te laten lopen, zoals tegenwoordig al mogelijk is in verschillende musea.

#### *Wat voor een scanner bouwen wij?*

Welk type de beste keuze is, is natuurlijk afhankelijk van wat ermee bereikt moet worden. Zoals eerder is beschreven, is de manier met het meten van verschil in tijd handig bij grote afstanden. Deze manier zou handig zijn als je van plan bent de maan te scannen, het licht is dan even onderweg, en de tijd kan dan nauwkeurig worden bepaald. Dit is bij kleine afstanden moeilijk omdat licht erg snel gaat. Als deze manier gebruikt wordt bij het scannen van kleine objecten is de tijd die het licht nodig heeft om heen en terug te gaan zo enorm klein dat dit geheel wegvalt tegen de foutmarge in het meetapparatuur. Vandaar dat bij kleine objecten vaak de driehoeksmeting wordt gebruikt. Het is hierbij wel van belang dat de camera en laser vast staan zodat de afstand tussen deze twee niet verandert. Verder is de grootte van de afstand tussen beiden ook belangrijk. In principe is het zo dat als de afstand groter is dat de scan dan nauwkeuriger wordt doordat de hoek van de reflecterende straal groter word en de foutmarge dus in verhouding kleiner. Maar deze afstand moet ook weer niet te groot worden, want dan kunnen er bij natuurlijke objecten 'blind spots' ontstaan. Een blind spot is een stukje van de laser lijn dat niet vanuit de camera gezien kan worden doordat een uitstekend stukje van het object ervoor zit, zoals zichtbaar is in de afbeelding hieronder.

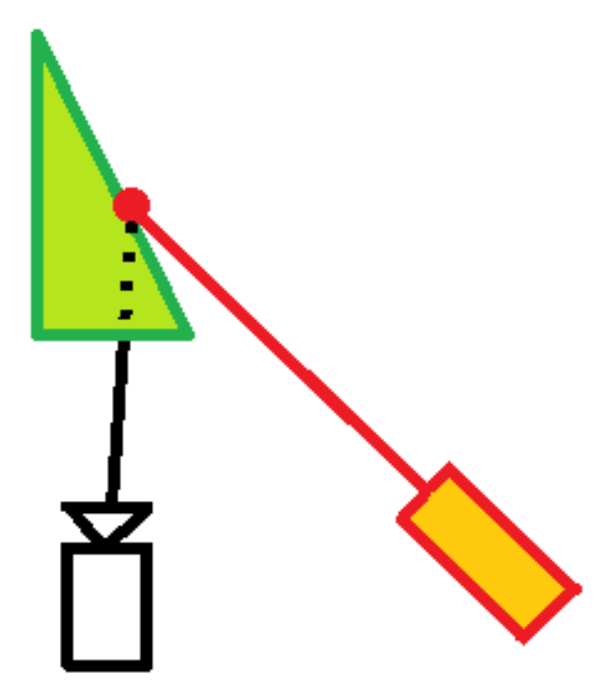

*Schematisch bovenaanzicht blindspots*

#### *Waar is kennis over nodig?*

Om net zoals ons een 3D laser scanner te bouwen moet je allereerst weten hoe je een computer kunt programmeren om van een aantal losse foto's een 3D object te maken. Daarna moet je je concept verwezenlijken en een machine bouwen die in staat is een laserlamp aan/uit te zetten, een foto met een camera te maken en een draaiplatform stapsgewijs rond te laten draaien. Vervolgens moet je het mechanische gedeelte met de software samen laten komen om het proces geheel automatisch te laten verlopen. In de stukken tekst hierna delen wij alle kennis die wij nodig hebben gehad om de basis van onze scanner werkend te krijgen.

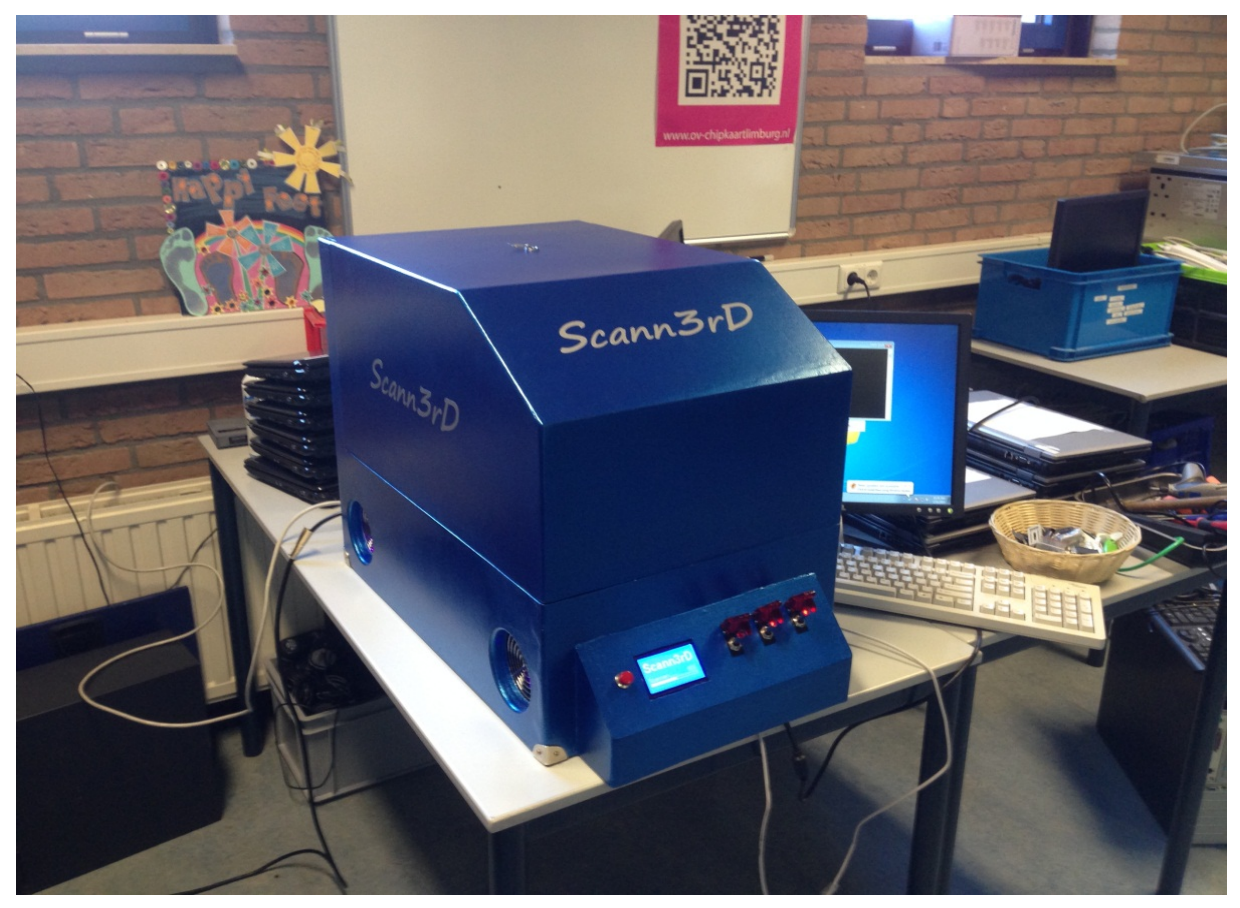

*Eindresultaat Scann3rD*

### **onderzoeksvraag**

#### *Is het mogelijk om met matige kennis een 3D scanner zelf te ontwerpen?*

Hoewel onze scanner op dit moment nog niet geheel foutloos werkend is, zijn we toch van mening dat het zeker mogelijk is zelf een scanner te bouwen. We hebben al enkele succesvolle scans gemaakt, maar er is nog ruimte voor verbetering wat betreft resolutie en het verminderen van blind spots. Het bouwen van een scanner is onder te verdelen in de volgende onderdelen: theorie en berekeningen, hardware (behuizing, bewegende delen, laser), elektronica en software. Van elk van deze onderdelen hebben we een deelvraag gesteld met betrekking tot de haalbaarheid van dat onderdeel.

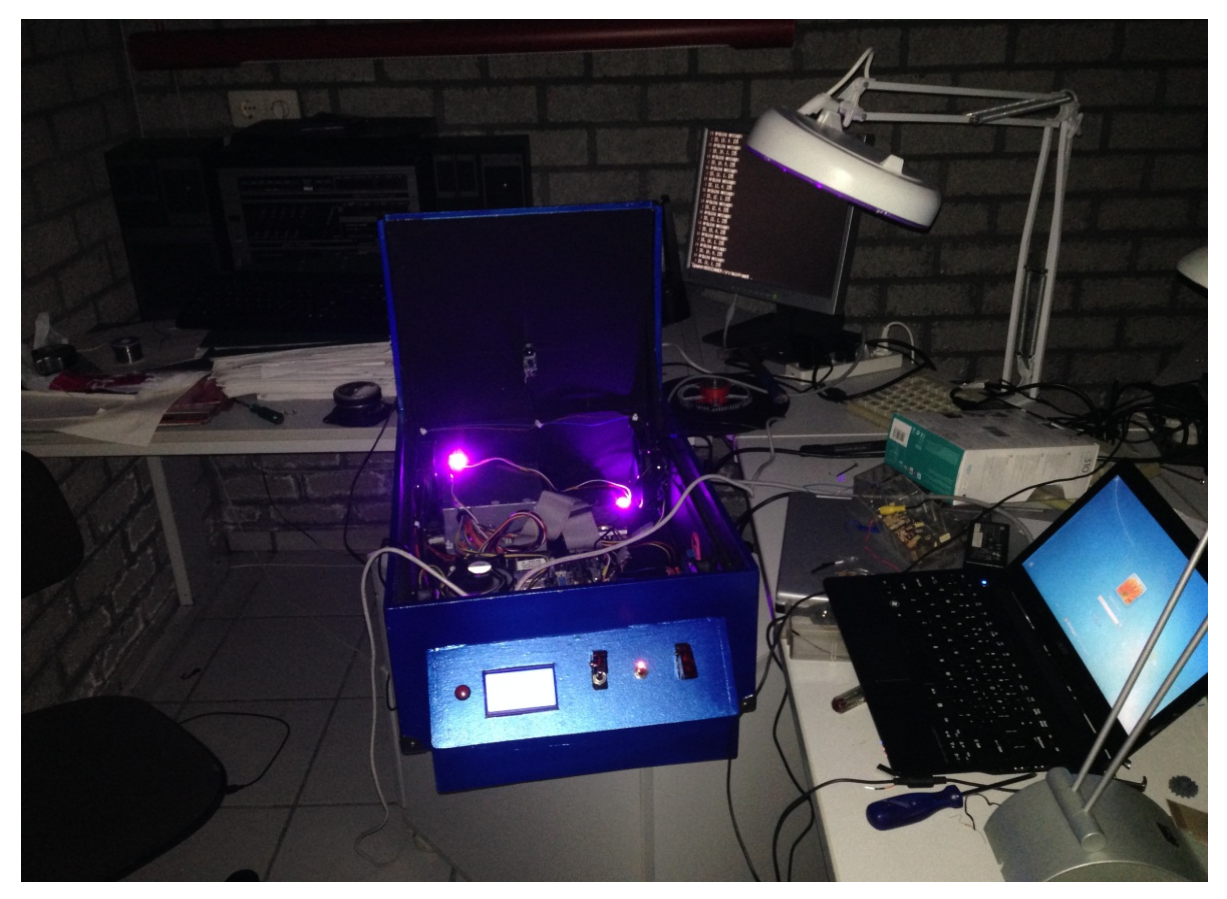

*Binnenkant Scann3rD*

#### **Is het bouwen van een scanner (door leken) theoretisch gezien mogelijk?**

Zoals bij alles begint ook het bouwen van een scanner met de theorie. In theorie is het dan ook goed mogelijk een scanner te bouwen. Het basis principe van een scanner is niet al te gecompliceerd en goed te begrijpen. De bijbehorende berekeningen zijn met de in de lessen behandelde wiskunde ook goed te doen. De benodigde wiskundige kennis heeft hoofdzakelijk betrekking op meetkunde (sinussen, cosinussen, enz.) en het bijbehorende ruimtelijk inzicht. Kortom, in theorie is het mogelijk een scanner te bouwen.

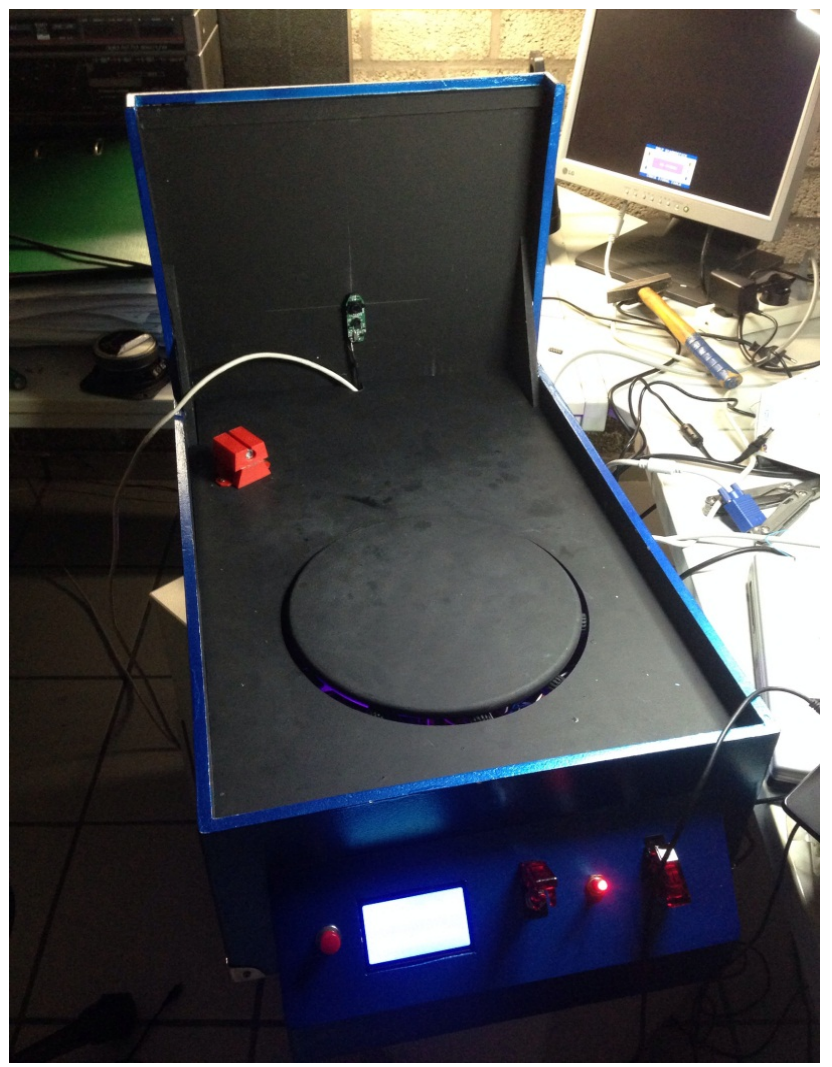

*Bovenaanzicht Scann3rD*

#### **Is het mogelijk om de buitenkant van een scanner te bouwen?**

Het antwoord op deze vraag is kort maar krachtig: ja, het is mogelijk. In principe hoeft de hardware niet moeilijk te zijn, een kartonnen doos volstaat in theorie al. Een kartonnen scanner is natuurlijk niet echt duurzaam. Een ander belangrijk onderdeel van de hardware is het draaiplatform. Dit kan ook vrij eenvoudig vervaardigd worden. Als nauwkeurigere scans gewenst zijn, is het wel belangrijk dat het draaiplatform stabiel en soepel draait en komen ook hier wat meer vaardigheden (en eventuele beschikking over een 3D printer) bij kijken. Een onmisbaar onderdeel van een laser scanner is natuurlijk de laser. Dit is echter vooral een kwestie van het op de juiste plek monteren en aansluiten.

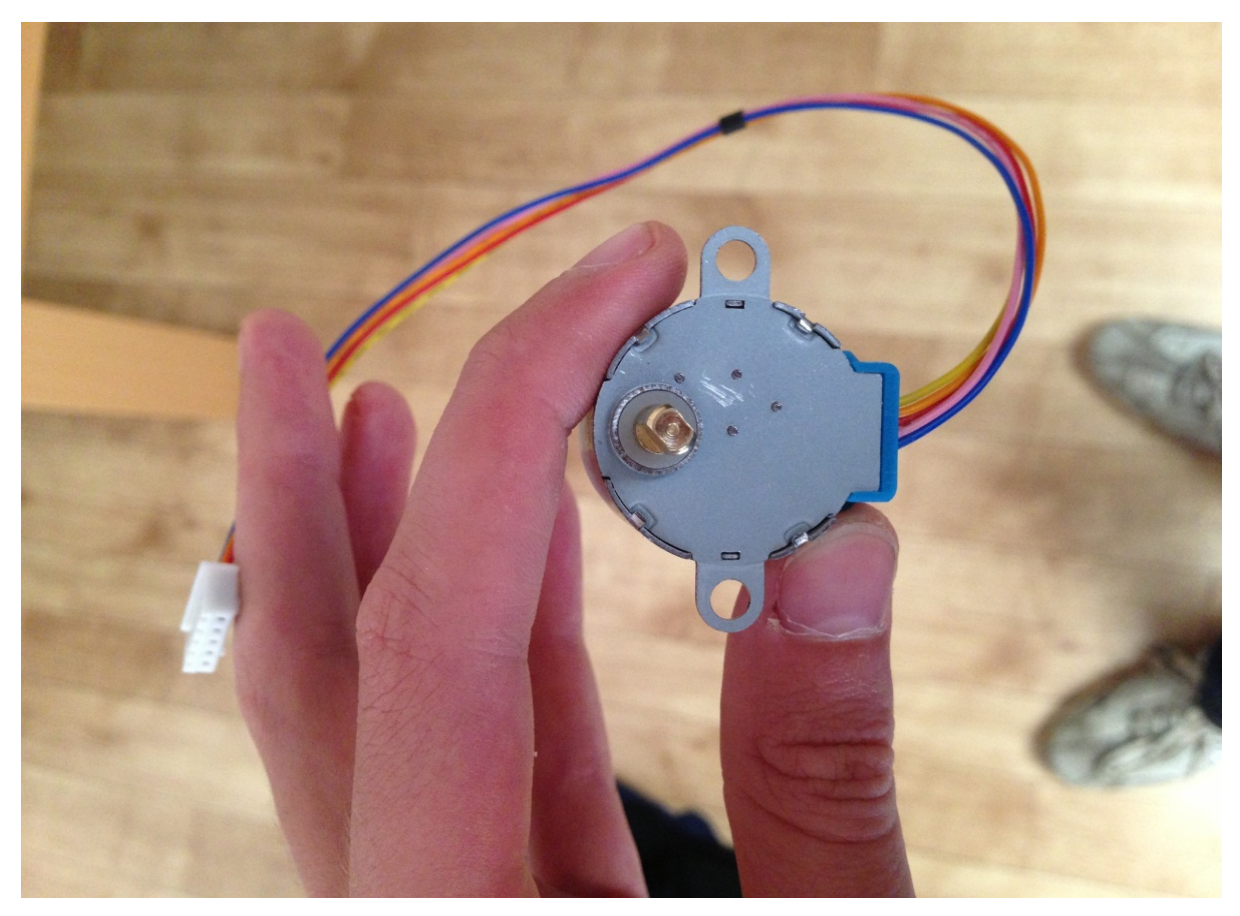

*Stappenmotortje*

#### **Is elektronica nodig om 3D scans te maken, zelf te ontwerpen en te bouwen?**

Ondanks dat de elektronica in de door ons gebouwde scanner nog niet optimaal werkt lijkt het ons toch goed mogelijk om deze perfect werkend te krijgen. De hoofdoorzaak dat onze elektronica nog niet volledig werkt zoals het zou moeten, is dat we het, naar nu blijkt, veel te complex hebben gemaakt. Onder het draaiplatform bevindt zich op dit moment een grote wirwar aan kabels. Het verminderen van het aantal kabels en connectoren zal zeker een positief effect hebben op de kwaliteit en betrouwbaarheid van onze scanner. Verder hebben we wat probleempjes met ons moederbord gehad. Bij het geringste stootje valt deze uit. Soms valt deze helemaal uit het niets uit of blijft hij vast hangen. Waarschijnlijk is hij kapot en zal hij vervangen moeten worden.

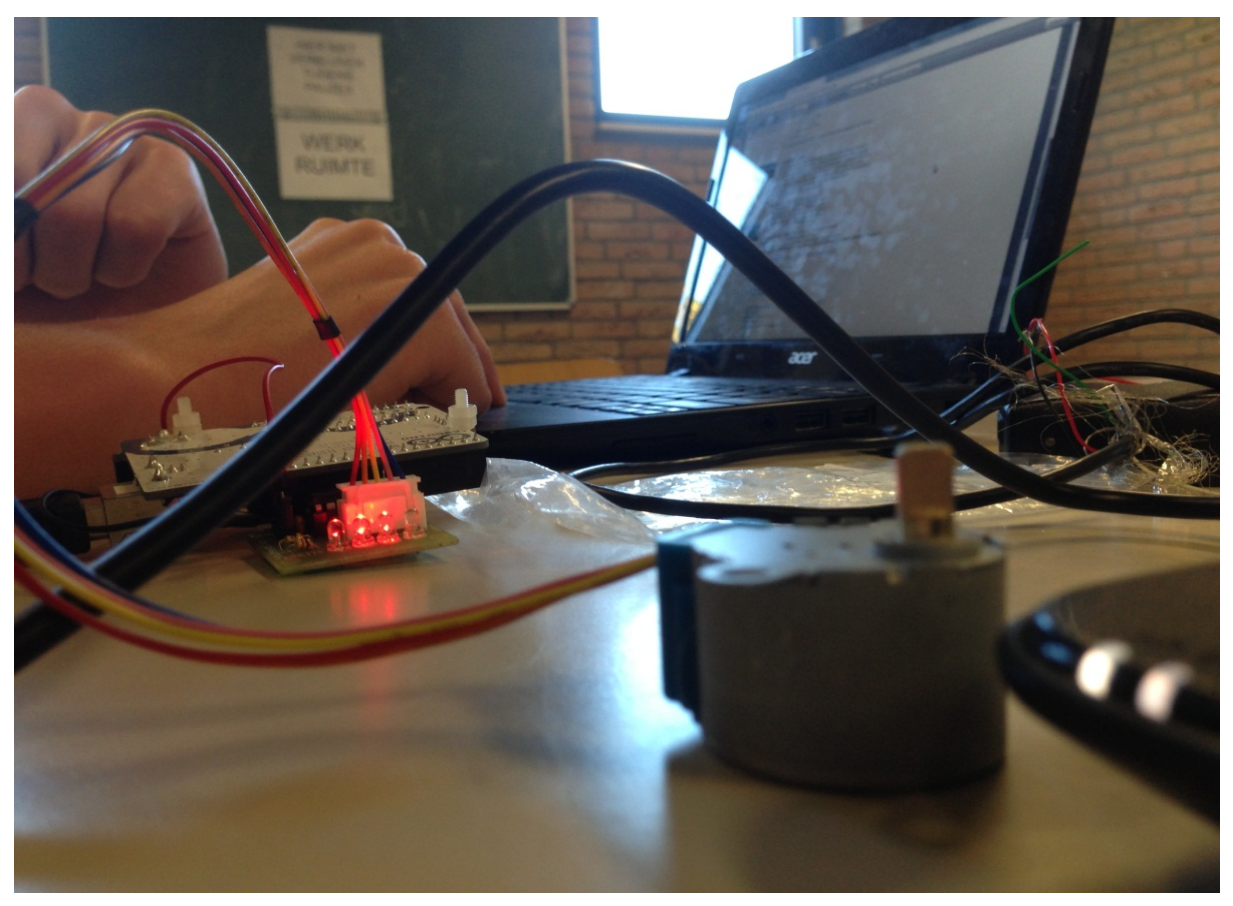

*Testen van stappenmotortje*

#### **Is het mogelijk om zelf software voor een 3D scanner te schrijven?**

Een 3D scanner is waarschijnlijk niet iets waar je aan begint als je nog nooit geprogrammeerd hebt. Wij hebben al een paar jaar ervaring met het programmeren van computers en Arduino's. Als we deze ervaring nog niet gehad zouden hebben, zou het een bijna onhaalbare opgave zijn geweest. De moeilijkste onderdelen waren het communiceren tussen computer en Arduino; een virtueel beeld maken van het object in de scanner en het omzetten naar het .obj formaat. Als men genoeg kennis heeft om deze onderdelen te programmeren dan kan het software gedeelte van een scanner gemaakt worden. Ons is het in ieder geval gelukt.

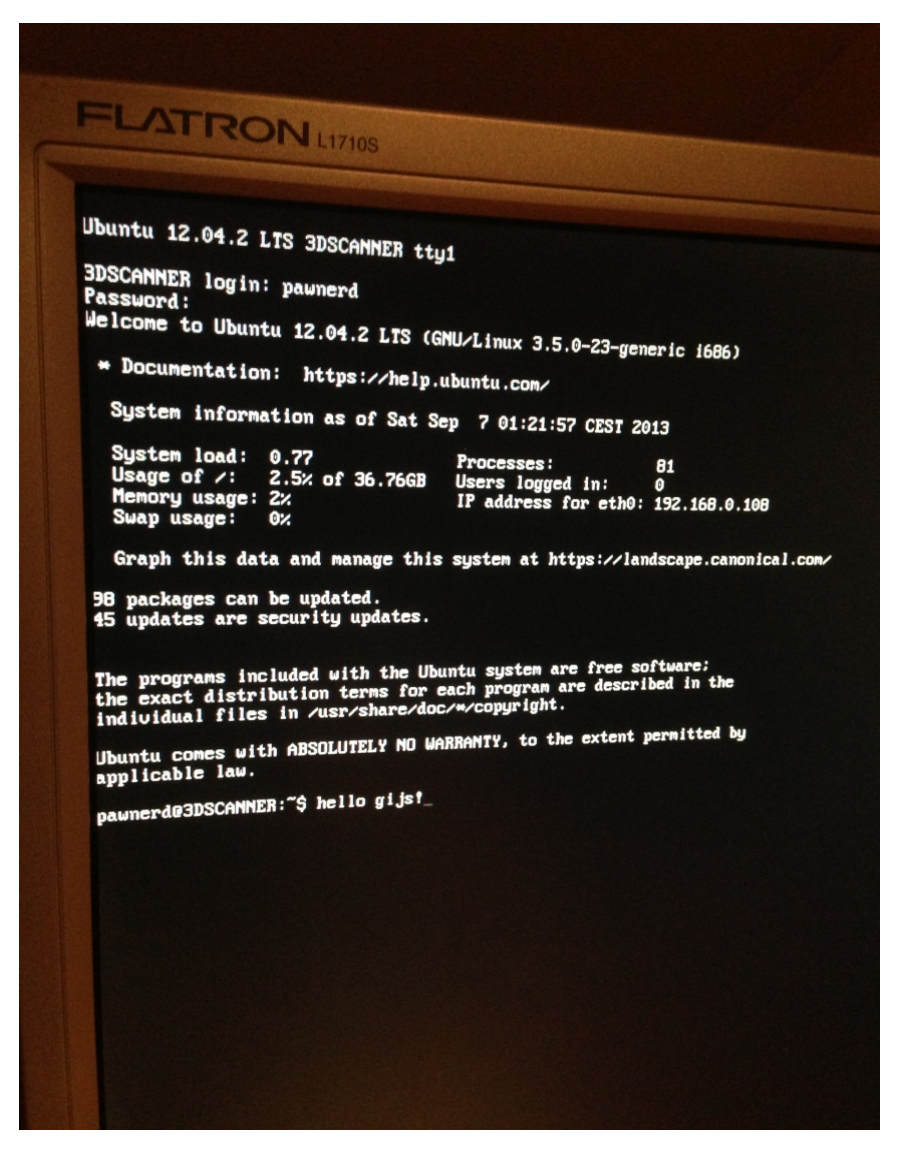

*Console van Ubuntu server*